# WINDOWS SERVER SOPORTE & CONFIGURACIÓN

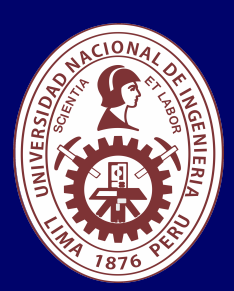

Será totalmentepráctica. Se realizarán entre 4 o 5 prácticas de las cuales se eliminará la nota más baja y se obtendrá un promedio (PP). Durante la última sesión se realizará un examen final (EF), el cual se promediará con la nota de prácticas y de esta manera se tendrá la calificación final

Prácticas = PC01 + PC02 + PC03 + PC04 EF = Examen Final Promedio = Promedio de Practicas + EF / 02

#### **Modalidad Online**

(Requerimientos mínimos de la Pc o Laptop)

#### Acerca de los Instaladores: Software de Virtualización

#### Promedio de Prácticas:

# **www.sistemasuni.edu.pe**

- Procesador Intel o AMD 1.4 GHZ o más rápido. Basado en 64bits.
- RAM 16GB o superior.
- Espacio libre en disco 160gb.
- Conexión a internet estable.

Telf.: 200 - 9060 Opción 1 / Cel.: 970-063-319 / 943-229-860 E-mail: sisuni.info@uni.edu.pe Conéctate a nuestras diferentes Plataformas Digitales:

- Software de Virtualización
- VMware Workstation

ISOS de los Instaladores

- . Windows Server 2022
- . Windows 10

Todos los productos serán entregados por el instructor.

Plataforma LMS:

Google Classroom

### **Dirigido a:**

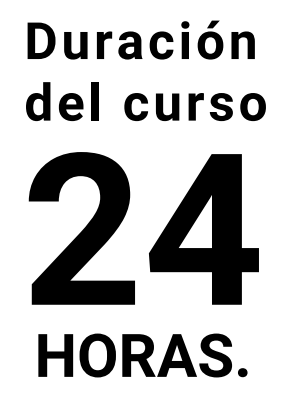

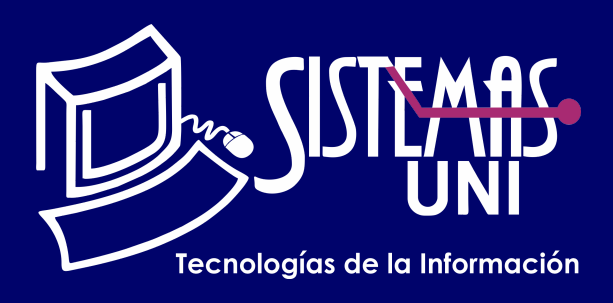

### **■ Evaluación**

Tener conocimientos a nivel intermedio de redes Microsoft. Redes de Dominio en ambientes corporativos y uso de redes LAN de computadoras.

Implementar, configurar y gestionar las herramientas y servicios de red muy utilizados en ambientes corporativos y/o empresariales usando Microsoft Windows Server 2022.

### **• Conocimientos Previos**

### **• El participante al final del curso sera capaz de :**

Este curso le proporciona las técnicas y conocimientos necesarios para poder implementar servicios de red en una infraestructura de redes de dominio; basada en Windows Server 2022. Asimismo, otorga los conocimientos necesarios para poder instalarlos, configurarlos y administrarlos.

Profesionales y/o estudiantes de últimos ciclos con o sin experiencia en infraestructura de servidores o implementación de proyectos de infraestructura

Servicio REMOTE ACCESS

- Enrutamiento LAN Workgroup.
- Enrutamiento LAN Dominio.
- Dominio Secundario BDC

Servicio DHCP

- **DHCP Básico**
- DHCP Relay Agent
- **DHCP Failover**
- Servicio VPN VPN Punto a Punto **• VPN Site to Site** Servicio NAT.
- Windows Server Backup
- System State
- **Bare Metal Recovery**

#### Servicio DNS

- DNS Red Workgroup
- DNS Red Dominio

## "Aumenta tus conocimientos, desarrolla nuevas habilidades y construye hoy tu futuro".

# SESIÓN 01

# SESIÓN 02

# SESIÓN 03

# SESIÓN 04

Migración de Dominio De Windows Server 2019 a Windows Server 2022 GPO - Group Policy Objects